# <span id="page-0-0"></span>**ORM-**

### Fields/FieldsEx

- 1. Fields
- 2. FieldsEx

#### <span id="page-0-1"></span>Fields

```
1. 
user4uid, nickname, passport, password
```
2.

```
 // SELECT `uid`,`nickname` FROM `user` ORDER BY `uid` asc
 g.Model("user").Fields("uid, nickname").Order("uid asc").All()
```
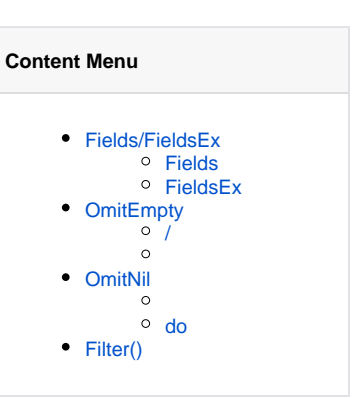

3.

```
m := g.Map "uid" : 10000,
      "nickname" : "John Guo",
      "passport" : "john",
      "password" : "123456",
 }
 g.Model(table).Fields("nickname,passport,password").Data(m).Insert()
 // INSERT INTO `user`(`nickname`,`passport`,`password`) VALUES
('John Guo','john','123456')
```
#### <span id="page-0-2"></span>FieldsEx

```
1. 
user4uid, nickname, passport, password
```

```
2.
```

```
 // SELECT `uid`,`nickname` FROM `user`
 g.Model("user").FieldsEx("passport, password").All()
```
3.

```
m := g.Map{<br>"uid"
               : 10000, "nickname" : "John Guo",
     "passport" : "john",
     "password" : "123456",
 }
 g.Model(table).FieldsEx("uid").Data(m).Insert()
 // INSERT INTO `user`(`nickname`,`passport`,`password`) VALUES
('John Guo','john','123456')
```
## <span id="page-0-3"></span>OmitEmpty

map/struct nil,"",0 gdbOmitEmpty

```
func (m *Model) OmitEmpty() *Model
func (m *Model) OmitEmptyWhere() *Model
func (m *Model) OmitEmptyData() *Model
```
/

/Insert, Replace, Update, Savemapstruct

```
// UPDATE `user` SET `name`='john',update_time=null WHERE `id`=1
g.Model("user").Data(g.Map{
    "name" : "john",
     "update_time" : nil,
}).Where("id", 1).Update()
```
OmitEmpty

```
// UPDATE `user` SET `name`='john' WHERE `id`=1
g.Model("user").OmitEmpty().Data(g.Map{
    "name" : "john",
    "update_time" : nil,
}).Where("id", 1).Update()
```
struct

```
type User struct {
    Id int `orm:"id"`
    Passport string `orm:"passport"`
   Password string `orm:"password"`
    NickName string `orm:"nickname"`
    CreateTime string `orm:"create_time"`
    UpdateTime string `orm:"update_time"`
}
user := User{
   Id : 1,
    NickName : "john",
    UpdateTime: gtime.Now().String(),
}
g.Model("user").OmitEmpty().Data(user).Insert()
// INSERT INTO `user`(`id`,`nickname`,`update_time`) VALUES(1,'john','2019-
10-01 12:00:00')
```
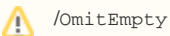

omitemptyOmitEmpty

- 1. structomitemptyjsonORMstruct
- 2. omitemptyOmitEmptyORMstructomitemptyOmitEmptystructOmitEmptystruct

whereOmitEmpty

```
// SELECT * FROM `user` WHERE `passport`='john' LIMIT 1
r, err := g.Model("user").Where(g.Map{
     "nickname" : "",
     "passport" : "john",
}).OmitEmpty().One()
```

```
type User struct {
    Id int `orm:"id"`
 Passport string `orm:"passport"`
 Password string `orm:"password"`
 NickName string `orm:"nickname"`
    CreateTime string `orm:"create_time"`
    UpdateTime string `orm:"update_time"`
}
user := User{
    Passport : "john",
}
r, err := g.Model("user").OmitEmpty().Where(user).One()
// SELECT * FROM `user` WHERE `passport`='john' LIMIT 1
```
### <span id="page-2-0"></span>OmitNil

map/struct nilgdbOmitNilOmitEmptyOmitNilnil"",0

```
func (m *Model) OmitNil() *Model
func (m *Model) OmitNilWhere() *Model
func (m *Model) OmitNilData() *Model
```
OmitEmptyWhereDataOmitEmptyWhere/OmitEmptyData

<span id="page-2-1"></span>do

GoFramegf gen daomake daodao/entity/dodo

do

```
// User is the golang structure of table user for DAO operations like Where
/Data.
type User struct {
        g.Meta `orm:"table:user, do:true"`<br>Id interface{} // User ID
                 interface\{\} // User ID
         Passport interface{} // User Passport
         Password interface{} // User Password
         Nickname interface{} // User Nickname
         CreateAt *gtime.Time // Created Time
         UpdateAt *gtime.Time // Updated Time
}
```

```
dao.User.Transaction(ctx, func(ctx context.Context, tx gdb.TX) error {
         _, err = dao.User.Ctx(ctx).Data(do.User{
                 Passport: in.Passport,
                 Password: in.Password,
                 Nickname: in.Nickname,
         }).Insert()
         return err
})
```

```
var user *entity.User
err = dao.User.Ctx(ctx).Where(do.User{
        Passport: in.Passport,
         Password: in.Password,
}).Scan(&user)
```
## <span id="page-3-0"></span>Filter()

```
gdb(/)Filter/map/struct/[]map/[]string
```
user4uid, nickname, passport, password

```
r, err := g.Model("user").Filter().Data(g.Map{
   "id" \qquad : 1,<br>"uid" : 1,
    "uid" : 1,
    "passport" : "john",
    "password" : "123456",
}).Insert()
// INSERT INTO user(uid,passport,password) VALUES(1, "john", "123456")
```
idSQL

 $\Theta$  BataFilter/

GoFrame v1.15.7filterFilter